# Histoire et actualité de l'informatique Évolution, problèmes, perspectives

Sacha Krakowiak

Université de Grenoble

Séance 3 Avancées, espoirs, ... déceptions

Années 1970-80

### \* Les avancées

- Les langages de programmation de haut niveau
- Les systèmes d'exploitation
- Les nouvelles générations d'ordinateurs
- Le développement d'une industrie informatique
	- Constructeurs de machines
	- Sociétés de service

### *\** Les limites

- Le défi de la production de logiciel
	- Programmes incorrects, délais non respectés, budgets dépassés …
- Des domaines d'application encore restreints
	- Encore peu d'impact sociétal
- Une organisation centralisée

### Les années 1970-80 : avancées, espoirs

- **E.** La naissance du génie logiciel La «crise du logiciel», espoirs et mythes
- **E.** La quête du «langage idéal»
- *\** Les bases de données
- ! L'intelligence artificielle, espoirs et déceptions
- **EXECUTE Les circuits intégrés et les microprocesseurs**
- **EXECUS** Les premiers impacts sociétaux
- *\** La montée des réseaux

Prochaine séance

- *\** Les ordinateurs personnels
- **8 Les nouveaux champs d'application**

## La crise du logiciel et les débuts du génie logiciel

### **E.** Une prise de conscience (fin des années 60)

### Les grands projets informatiques

ne tiennent pas les délais

dépassent leur budget

répondent souvent mal aux attentes

### Le constat obligé

écrire des programmes corrects est *difficile* on en est encore à un stade artisanal

Les conclusions

il faut développer des méthodes et des outils

il faut mieux former les gens

il faut passer à un stade industriel

### **Eta naissance du génie logiciel**

### Les deux conférences *Software Engineering* (Garmisch, 1968 ; Rome, 1969)

## Le logiciel : comment çà se fabrique ?

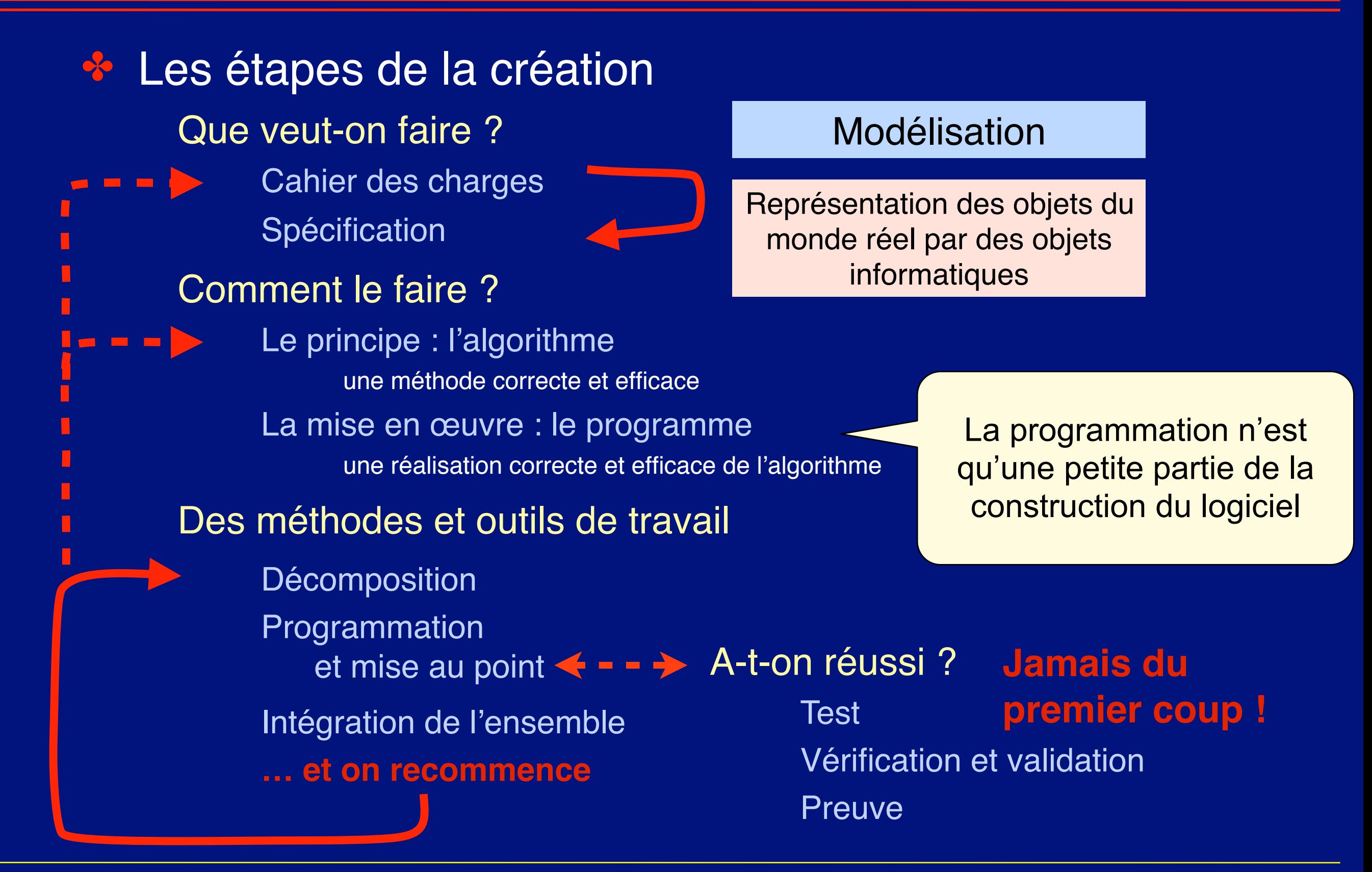

## Les débuts du génie logiciel : mythes et déconvenues

**Example 12 Solution «par les masses»** Si le projet est en retard, ajouter de la force de travail **Faux !** cela ne fait qu'aggraver le problème Frederick Brooks, *The Mythical Man-Month* (1975)

**E.** Le mythe de la solution «par les outils» On résoudra les problèmes en créant des outils plus raffinés

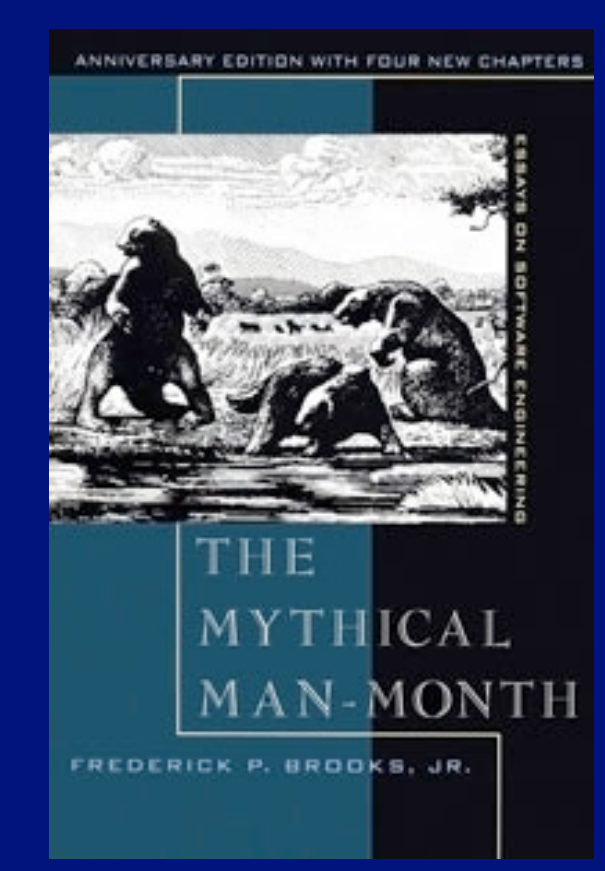

**Très discutable !** la qualité des équipes est le facteur dominant

**E.** Le mythe de la «programmation automatique» Les programmes du futur seront créés automatiquement Le métier de programmeur va disparaître **Faux !** Le métier va se transformer, mais dans le sens d'une plus grande qualification

## À la recherche du «langage idéal» …

### ! Qu'est-ce qu'un «bon» langage de programmation ?

### Un langage sûr

qui empêche de faire les erreurs les plus courantes

exemple : ne pas ajouter des pommes et des oranges …

### Un langage expressif

### Un langage rigoureux

une "sémantique" bien définie (on sait précisément ce qu'on fait) idéalement : on peut prouver que le programme fait bien ce qu'on veut qu'il fasse

### Un langage élégant et lisible

un programme est fait autant pour être lu (et compris) que pour être exécuté

### ! «Le» langage idéal n'existe pas …

… mais ce n'est pas le plus important

## Les langages de programmation

### History of Programming Languages

### **O'REILLY®**

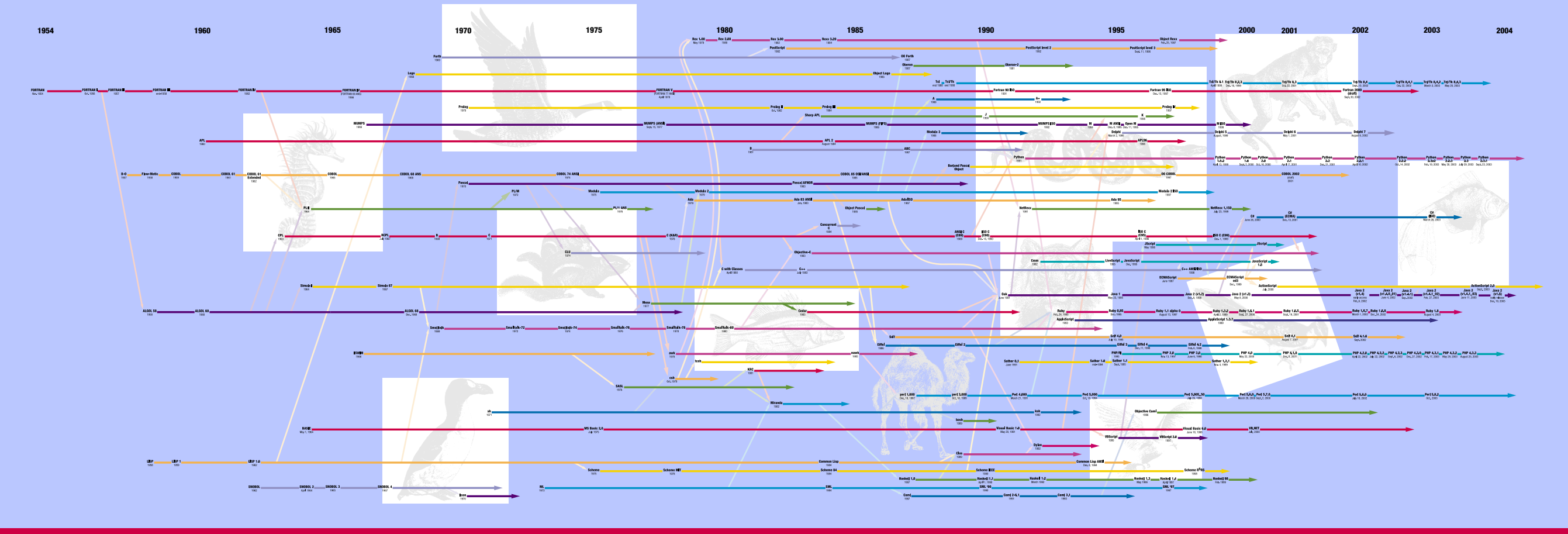

### **1986 1990 1990 1991 1991 1993 1994 1995 1996 1996 1997 1997 2000 2001 2001 2003 2003 2004 Practical** For more than half of the fifty years computer programmers have been This timeline includes fifty of the more than 2500 documented  $\sum_{\text{make}}^{\infty}$ Learning<br>**Exploration** writing code, O'Reilly has provided developers with comprehensive, programming languages. It is based on an original diagram created www.oreilly.com in-depth technical information. We've kept pace with rapidly changing by Éric Lévénez (*www.levenez.com*), augmented with suggestions technologies as new languages have emerged, developed, and from O'Reilly authors, friends, and conference attendees. matured. Whether you want to learn something new or need For information and discussion on this poster, answers to tough technical questions, you'll find what you need go *to www.oreilly.com/go/languageposter*. in O'Reilly books and on the O'Reilly Network. ©2004 O'Reilly Media, Inc. O'Reilly logo is a registered trademark of O'Reilly Media, Inc. All other trademarks are property of their respective owners. part#30417

### Voir [www.oreilly.com/news/graphics/prog\\_lang\\_poster.pdf](http://oreilly.com/news/languageposter_0504.html) Plus de 8 000 langages recensés …

## Les langages : comment çà marche ?

Problème : combler l'écart entre le programme en langage de haut niveau et le code binaire exécutable de la machine

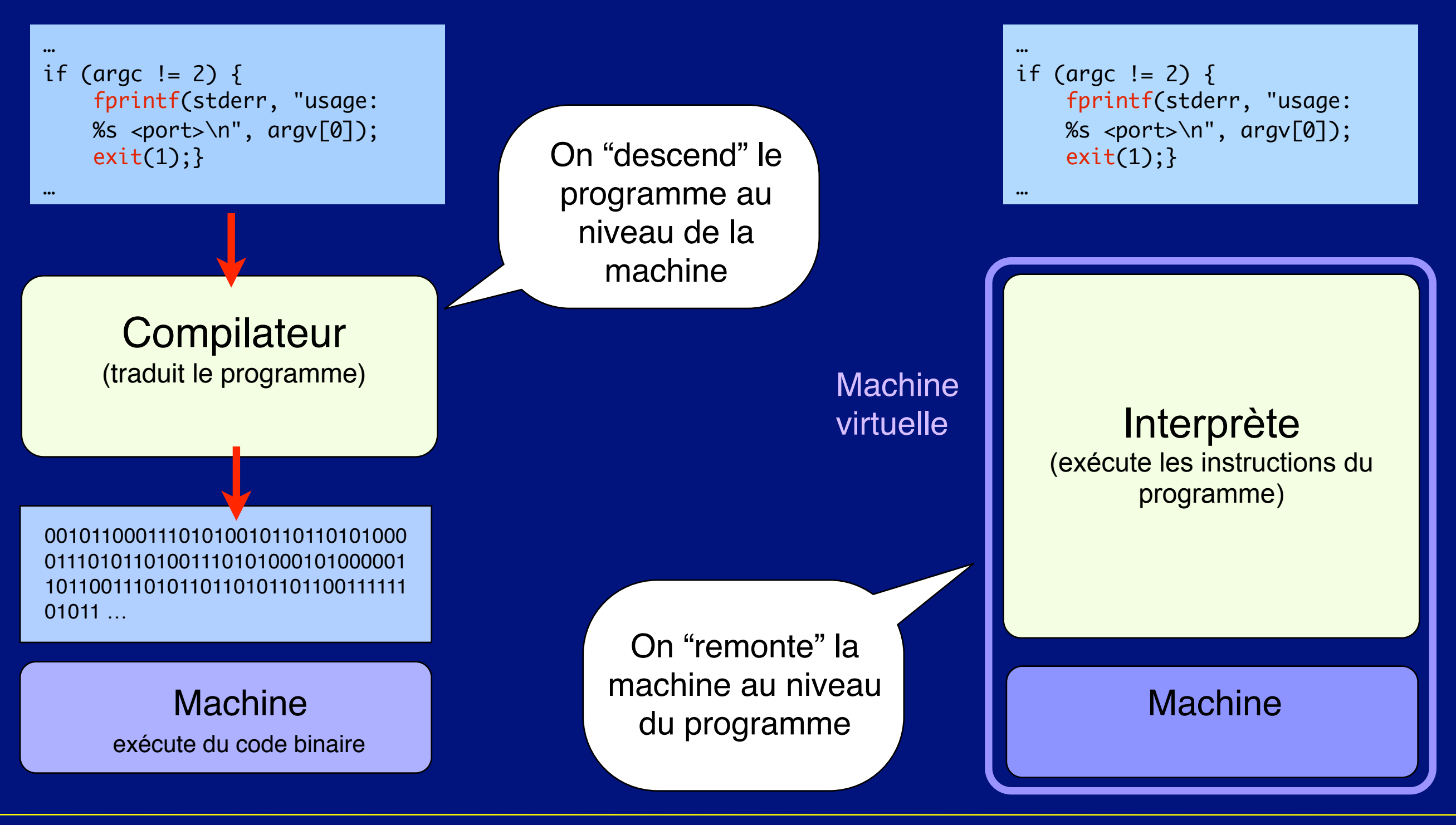

## Les langages : comment çà marche ?

Problème : combler l'écart entre le programme en langage de haut niveau et le code binaire exécutable de la machine

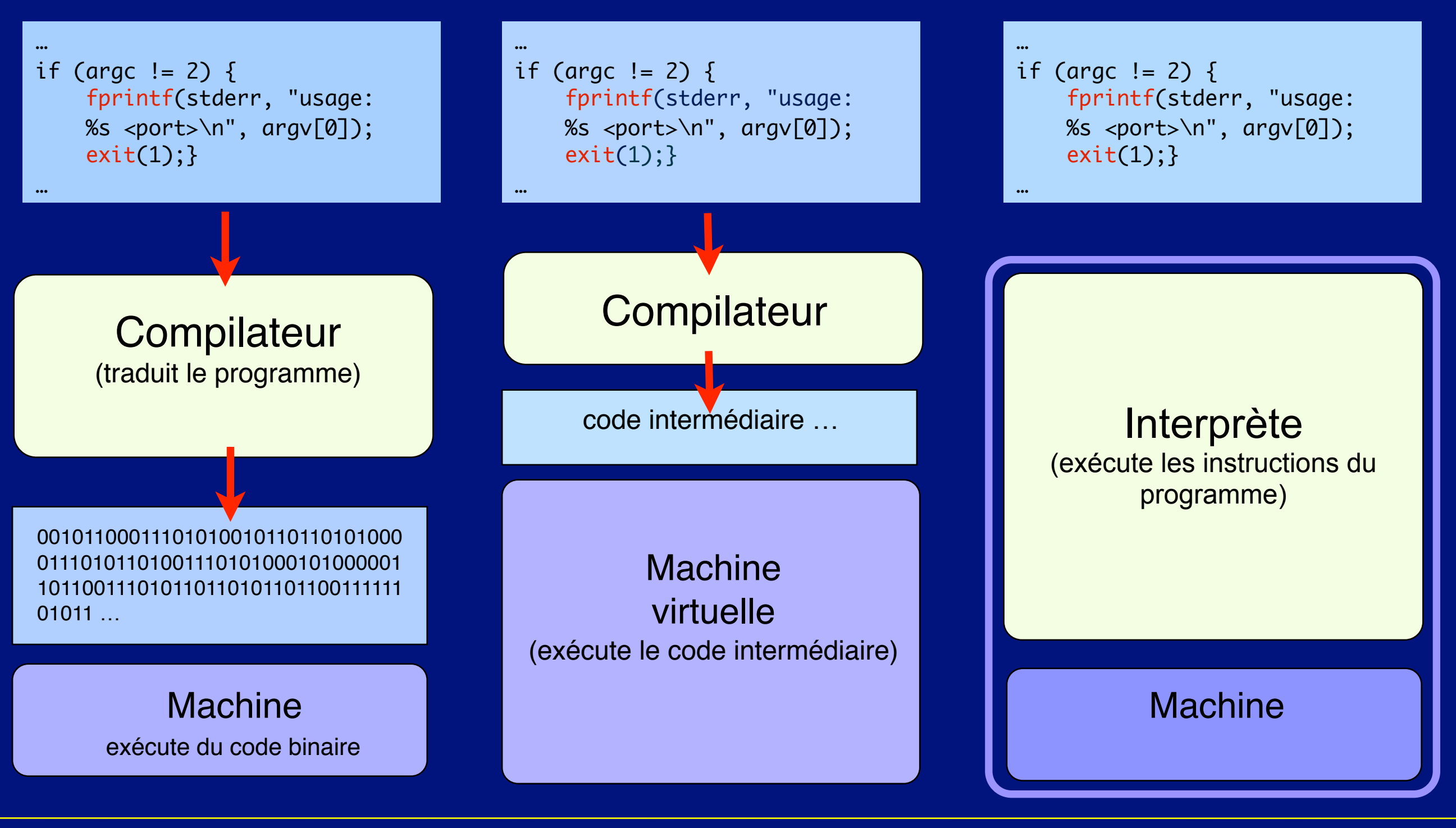

## Nouveaux langages des années 1970-80 (1)

### *\** Dans la lignée d'Algol 60

Pascal (Niklaus Wirth, 1970), suivi de Modula-2 (1978)

Initialement destiné à l'enseignement …

… mais aura une carrière plus large

Ada (Jean Ichbiah, 1979)

Une appel d'offres du ministère de la défense des USA Une nouvelle tentative vers un langage universel Utilisé dans les systèmes embarqués

Sûreté d'abord

Retour vers la machine BCPL (Martin Richards, 1967-69) Premier langage à utiliser une machine virtuelle …

… mais très proche de la machine réelle

C (Dennis Ritchie, 1971)

Issu de BCPL

Efficace, mais peu sûr : mieux vaut être expert

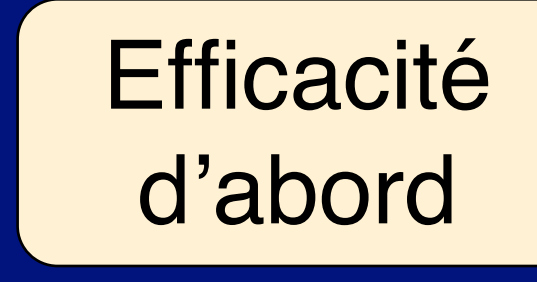

## Nouveaux langages des années 1970-80 (2)

### **Executer 2 Senson Strategiers**

*Modéliser le monde réel* Simula (Dahl-Nygaard, 1967) Smalltalk (Alan Kay et al., Xerox PARC, 1978-80)

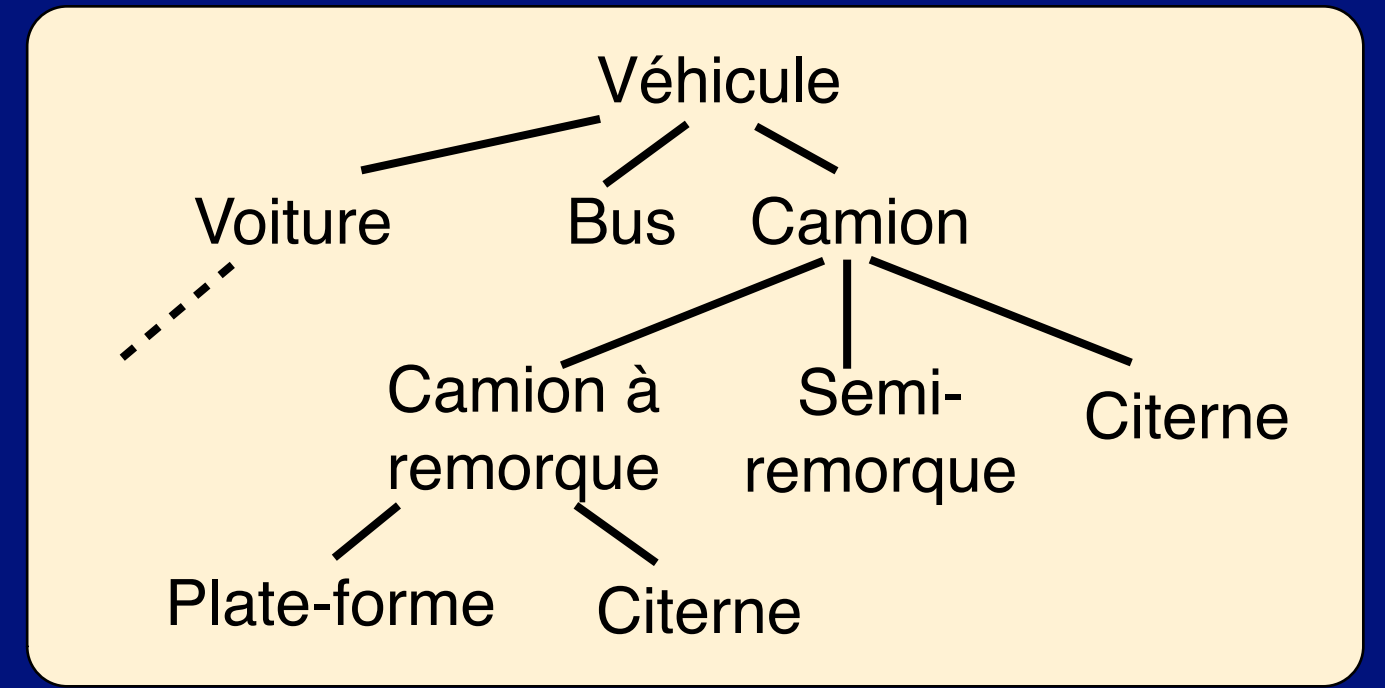

**Executer 2 Langages logiques** *Modéliser le raisonnement* Prolog (Alain Colmerauer - Robert Kowalski, 1972)

Pierre est fils de Paul Julie est fille de Paul Marie est fille de Pierre Cécile est fille de Pierre Émile est fils de Julie A enfant de B = A fils de B **ou** A fille de B A cousin germain de B = A enfant de X **et** B enfant de Y **et** X enfant de Z **et** Y enfant de Z **et** X différent de Y Quels sont les cousins germains d'Émile ? --> Marie, Cécile

## Les systèmes d'exploitation des années 1970

<sup>→</sup> Pas de révolution …

Les concepts de base sont déjà définis

### $\bullet$  …mais consolidation

Unix, l'anti-Multics (Ken Thompson et Dennis Ritchie, Bell Labs, 1971-72)

Solutions simples et efficaces (au départ, sur mini-ordinateur PDP 11) Un langage, C, devenu standard pour la programmation de systèmes Simplification pour l'utilisateur

Le début d'une longue carrière

### • Des systèmes pour les nouvelles machines

(détails : séance suivante)

Les ordinateurs personnels : CP/M, MS/DOS et la suite

Les «stations de travail» en réseau : toujours Unix

### Les bases de données : transactions

**E.** Les aléas potentiels du traitement ... Incohérence des données Panne matérielle ou logicielle Interférence entre traitements indépendants simultanés Perte de résultats

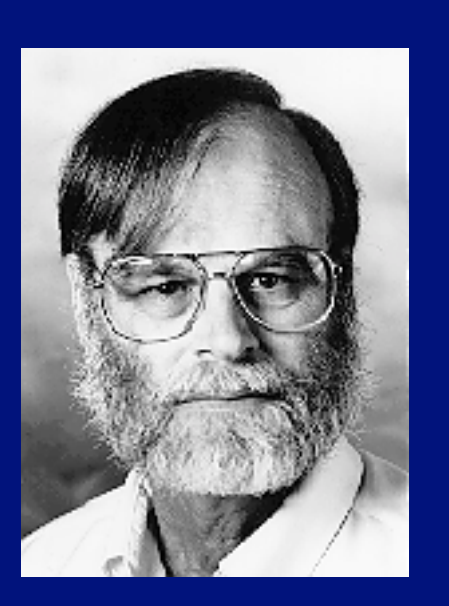

**E.** Une solution : les transactions (Jim Gray, 1981)

Atomicité : une transaction s'exécute complètement ou pas du tout

Cohérence : une transaction qui part d'un état cohérent aboutit à un état cohérent

Isolation : des transactions indépendantes n'interfèrent pas entre elles Durabilité : une fois validés, les résultats seront préservés

### Les machines peuvent-elles penser ?

\* Qu'est-ce que l'intelligence ? Capacité de *raisonnement* (déduire, décider, agir en utilisant des *connaissances*) Capacité d'*apprentissage* Capacité d'*adaptation*

 … **E.** Le test de Turing (1950)

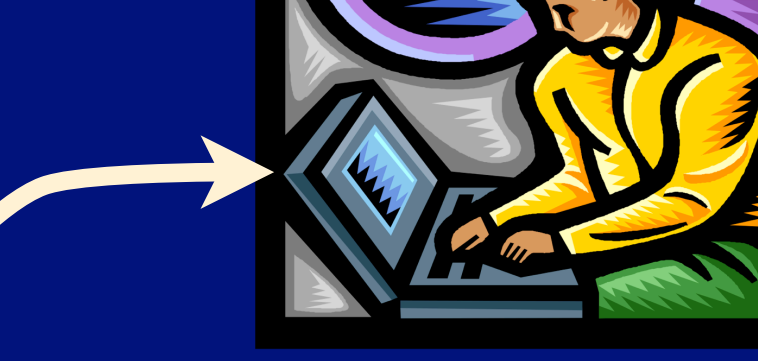

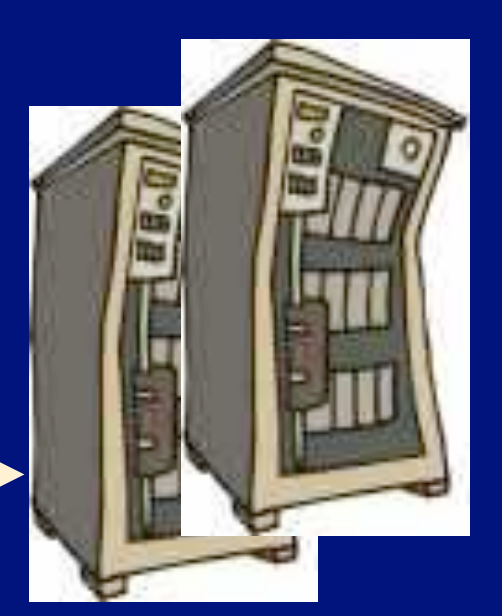

?

## L'intelligence artificielle : espoirs, déceptions

**E.** Les débuts de l'IA (1960-72) Les jeux : dames, échecs Représentation de la connaissance, formalisation du raisonnement Eliza, ou comment masquer son ignorance Un problème «dur» : la reconnaissance des formes **Espoirs déçus (1973-80)** Une douche froide : le rapport Lighthill (1973) De la poudre aux yeux : le programme japonais 5ème génération (1980) Controverses philosophiques **8 Renaissance (1980-87)** Les systèmes experts, ou comment exploiter des connaissances ! Nouvelles déceptions, nouveau rebond (1987-93)

## L'intelligence artificielle : une vue plus réaliste

! Champ et méthodes de l'IA Représentation des connaissances pour le raisonnement **Planification** Apprentissage Raisonnement dans l'incertain **Applications de l'IA** Robotique et vision par ordinateur Fouille de données Traitement des langues naturelles Parole Vie artificielle

### Quelques outils

Logique(s) Règles de production Réseaux de neurones Algorithmes génétiques Réseaux bayésiens Systèmes multi-agents

…

## Circuits intégrés et microprocesseurs

**\* Une révolution dans la fabrication des circuits** Des transistors (composants «discrets») … … aux circuits intégrés (dans le silicium) SSI (1958), MSI (1968), LSI (1973), VLSI (1980)

**\* Conception** 

Des outils puissants

- **\*** Fabrication La micro-lithographie Le test (et le tri) ≃ 3 mm
- *\** Microprocesseurs Utilisation des LSI puis VLSI

Intel 4004 : 2300 transistors. Aujourd'hui : des milliards … Premier micro-ordinateur (sur Intel 8008) : Micral-N, français

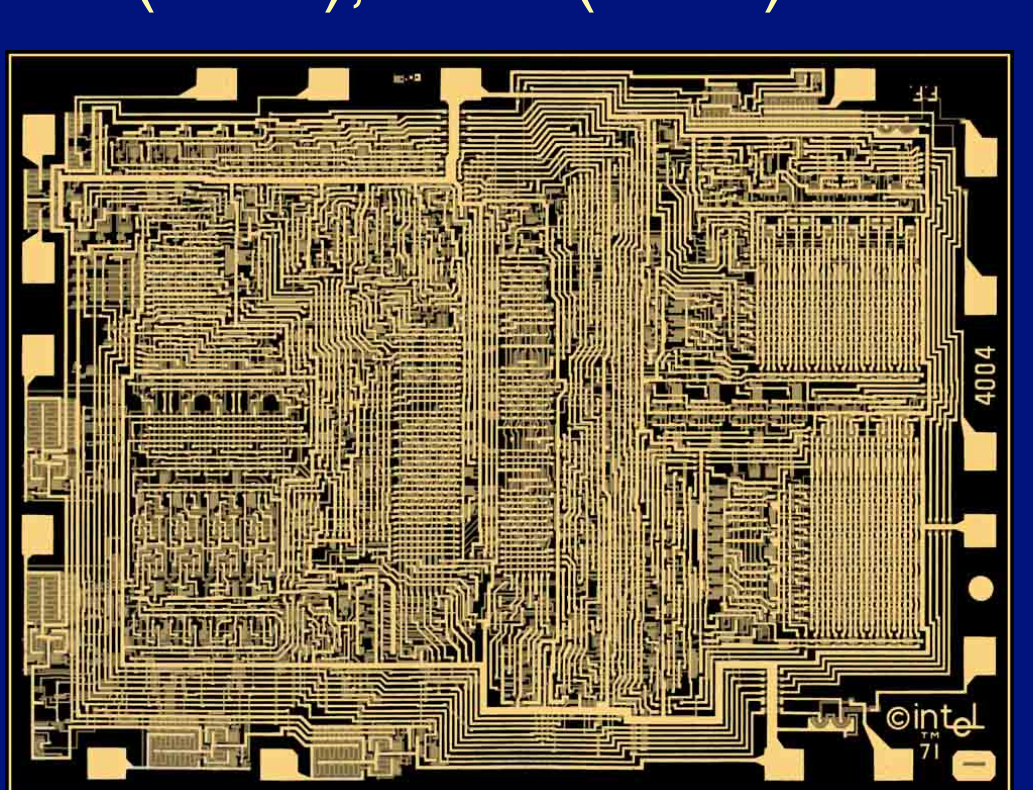

Intel 4004 (1971) Intel Museum

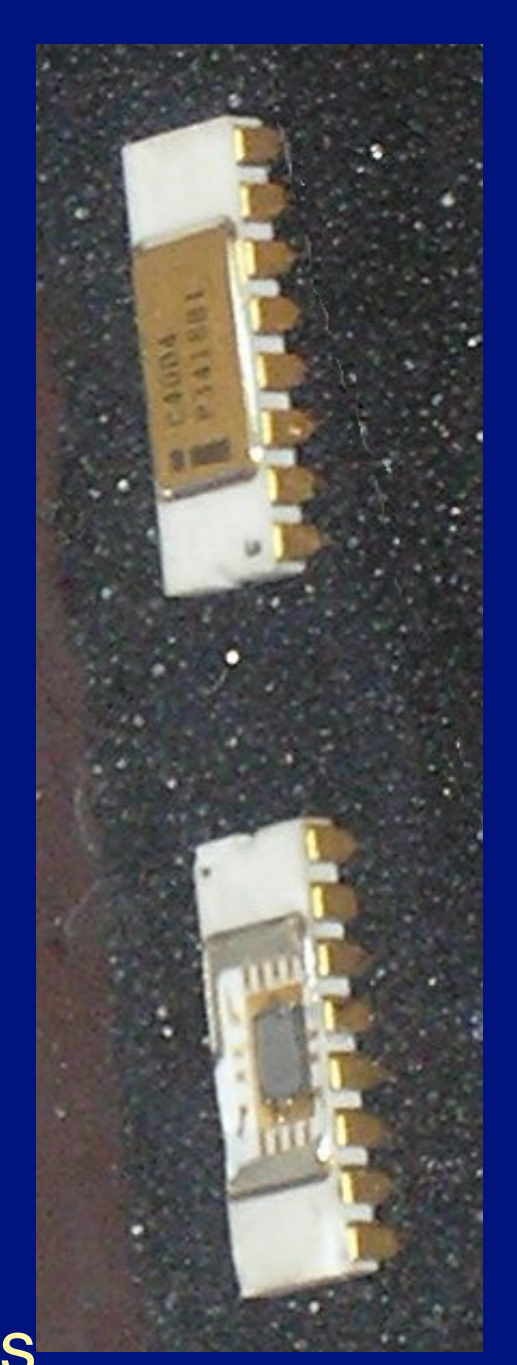

## Circuits intégrés et microprocesseurs

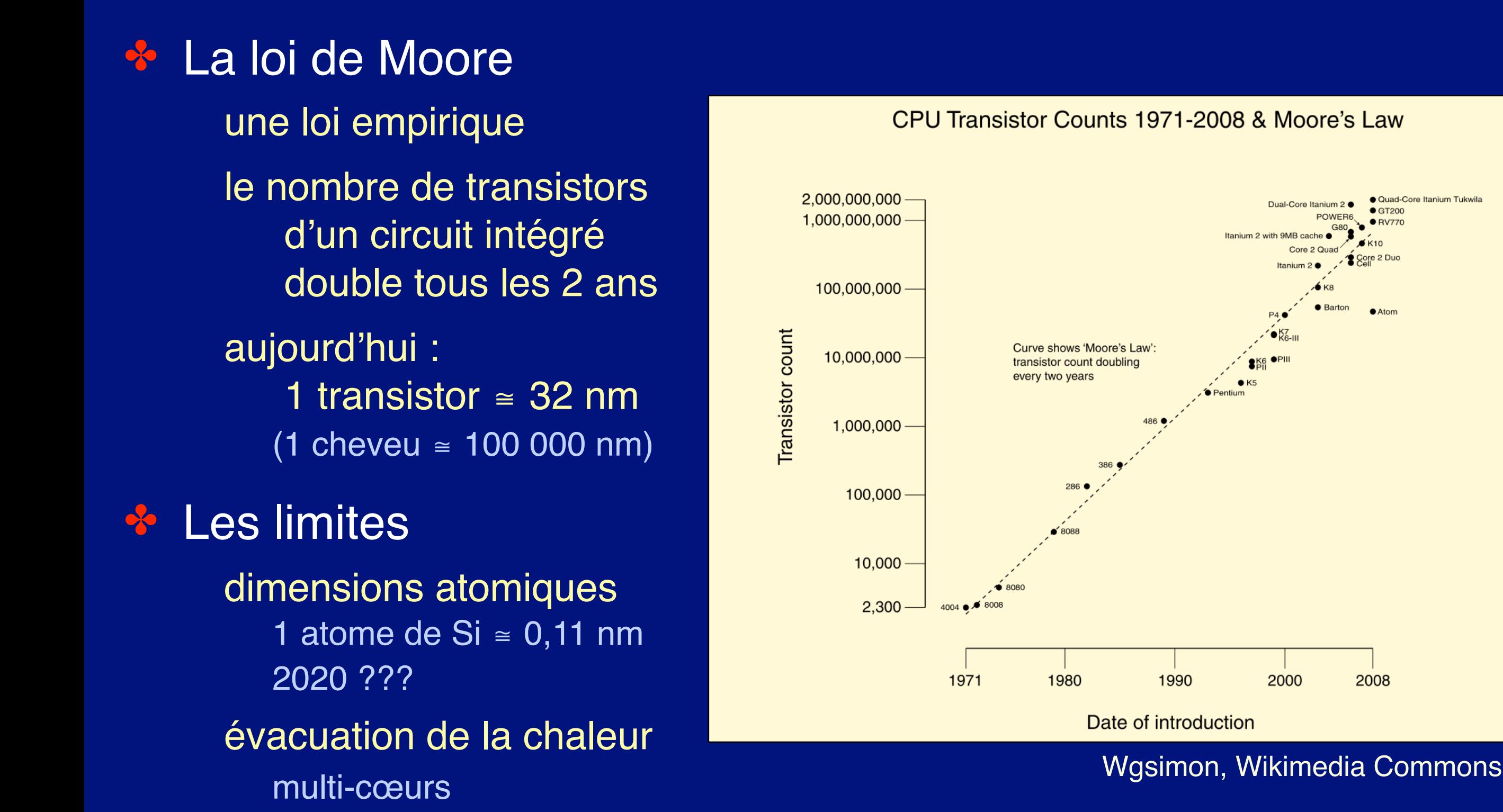

### Premiers impacts sociétaux

\* Premières inquiétudes ... 1974 : le projet Safari Interconnexion des données personnelles via un identifiant unique **EX** La loi «Informatique et Libertés» Loi du 6 janvier 1978 (modifiée en 2004) Création d'une autorité indépendante, la CNIL Respect de l'identité, de la vie privée et des libertés L'une des toutes premières initiatives de cette nature Des droits … toute personne peut saisir directement la CNIL Des obligations … Des avancées dans le domaine de la sécurité : on en parle à la séance 5.

> tout fichier comportant des données personnelles doit être protégé, déclaré ou autorisé